## **Dokumentation OptoKap01**

RICHAR **GMB<sub>H</sub>** 

Der optisch-kapazitive Einbautaster OptoKap01 kann als Alternative bzw. Ersatz für einen mechanischen Taster oder Schalter angesehen werden. Er kombiniert sowohl das optische, sowie das kapazitive Wirkprinzip und ist somit gegen eine Vielzahl von Störeinflüssen immun. Durch die vollständig geschlossene Front kann er in hygienisch anspruchsvoller Umgebung eingesetzt werden und erfüllt frontseitig bis zu IP66/67.

Neben den Standard Schaltausgängen "normal open" und "normal closed" verfügt der OptoKap01 über eine integrierte UART-Schnittstelle. Diese ermöglicht neben der Ausgabe des Betätigungszustand viele nützliche Funktionen. So können in laufendem Betrieb die Farben der Schaltzustände, angezeigt über den 15mm Leuchtring, sowie die Funktionen, wie Taster, Schalter oder Tast-Schalt-Kombi des OptoKap01 angepasst werden.

Zudem ist die An- und Abschaltung der Beleuchtung möglich um eine benutzergeführte Steuerung zu realisieren.

Das Frontglas des OptoKap01 kann zudem auf Kundenwunsch individuell gestaltet werden.

#### **Mögliche Anwendungen:**

- als Ersatz für mechanische Taster/Schalter
- in hygienisch anspruchsvollen Umgebungen (z.B. Medizin, Lebensmittelindustrie, …)
- in Vandalismus-gefährdeten Bereichen

#### **Vorteile:**

- Viele Funktionen individuell einstellbar
- keine beweglichen Teile, kein mechanischer Verschleiß
- geschlossene Front, einfach zu reinigen
- sehr resistent gegen Chemikalien, Verunreinigungen, Vandalismus

#### **Funktionen:**

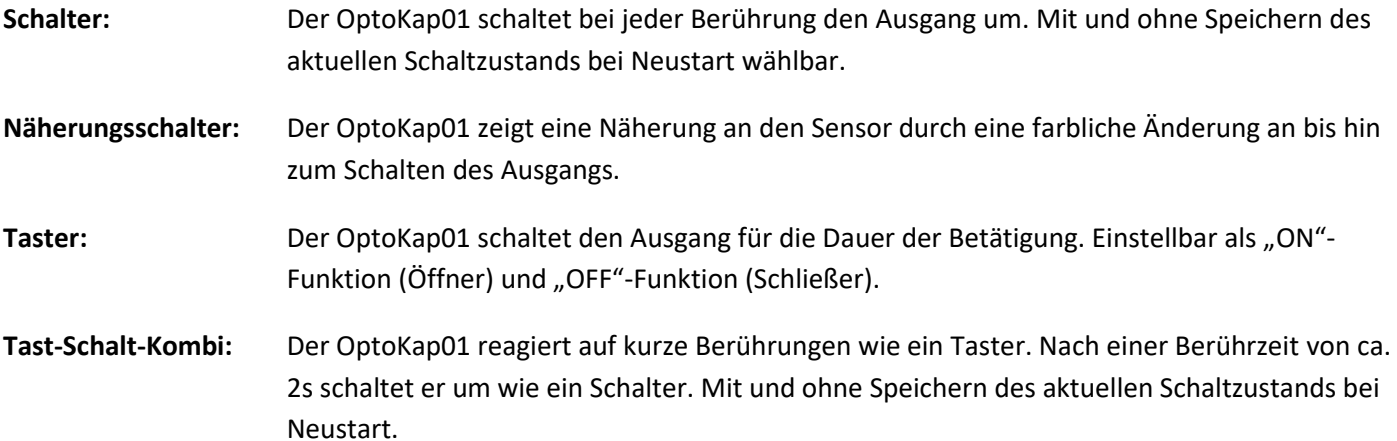

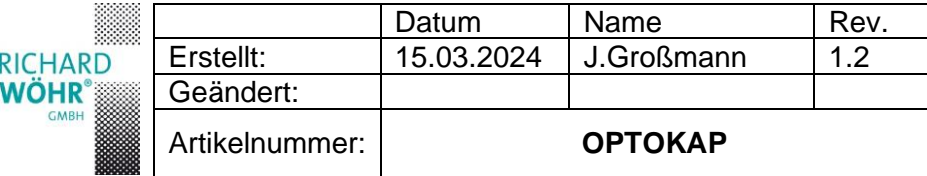

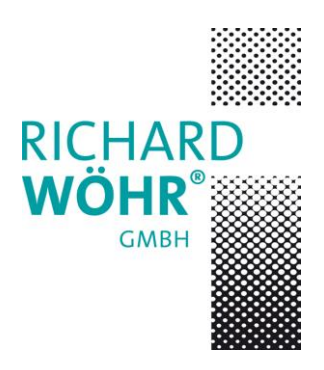

# **Dokumentation OptoKap01**

**Abmessungen:**

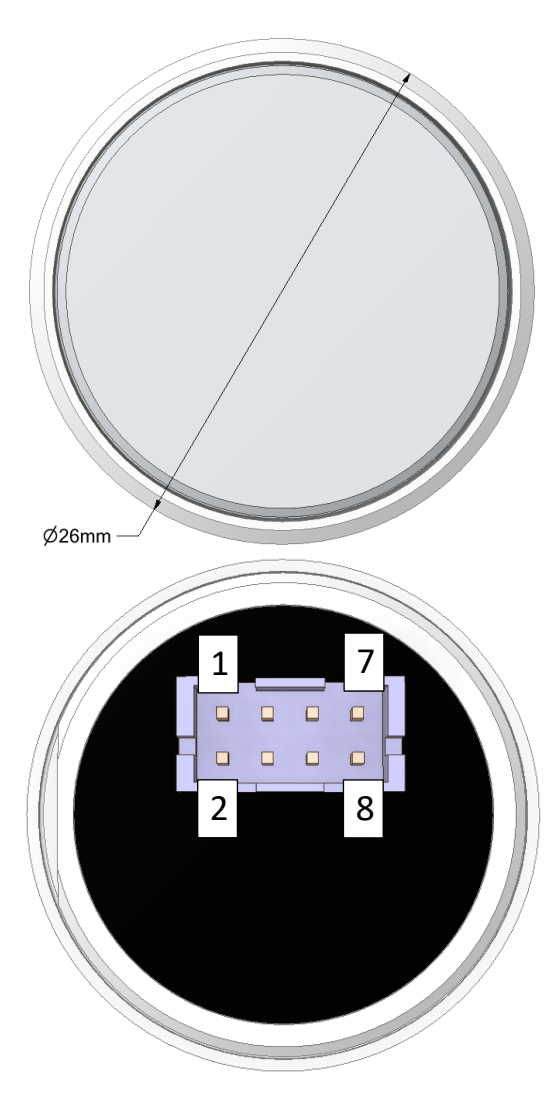

**Montageöffnung:**

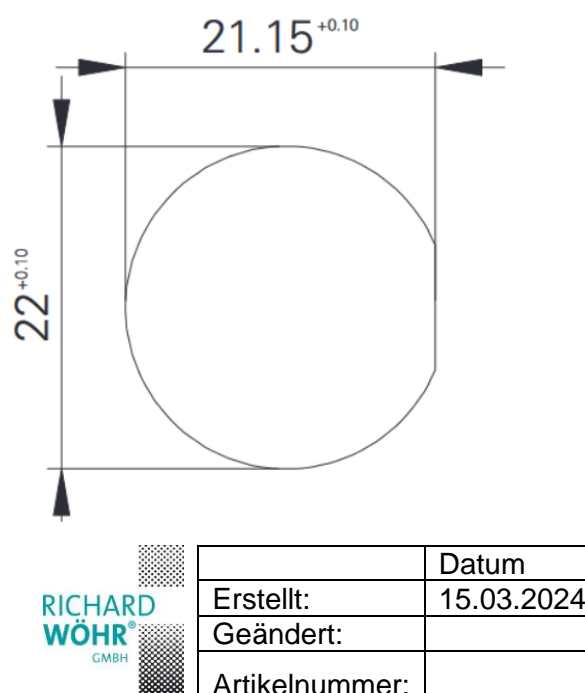

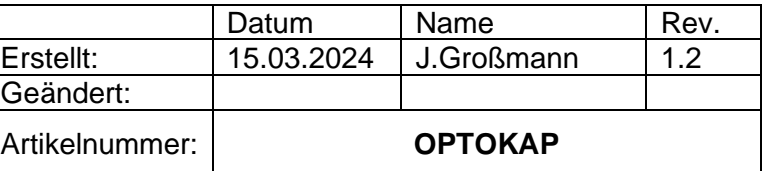

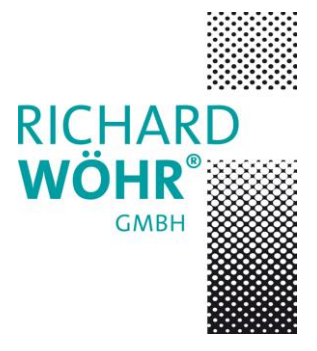

# **Dokumentation OptoKap01**

#### **Anschlüsse:**

Der optisch-kapazitive Einzeltaster OptoKap01 wird über eine 2x4-polige, JST-PH kompatible, Anschlussbuchse mit dem Rastermaß 2,00mm angeschlossen. Z.B.: Gehäuse: JST PHD PHDR-08VS; Kontakte: SPHD-002T-P0.5

### **Pinbelegung:**

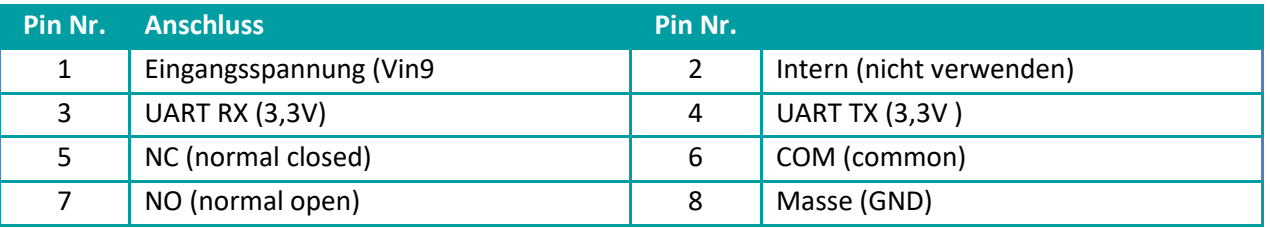

### **Technische Daten:**

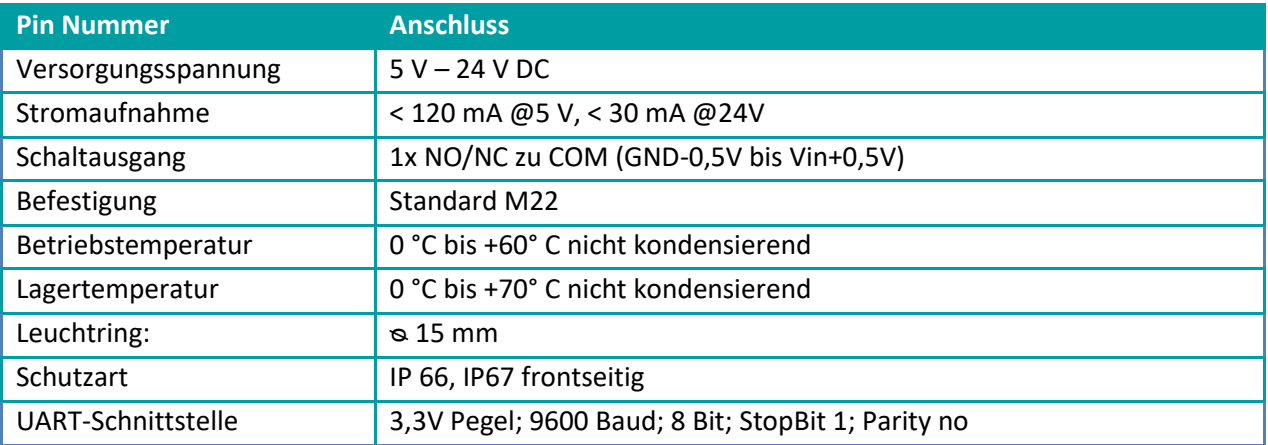

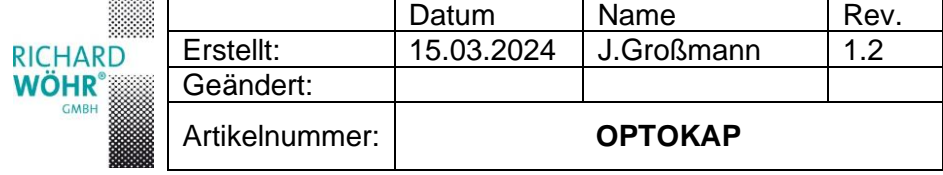

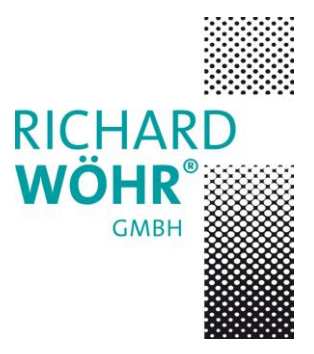

# **Dokumentation OptoKap01**

#### **Kommunikation:**

UART-Schnittstelle muss verbunden und aktiv sein. Einstellungen entsprechend "Technischen Daten". Spannungsversorgung muss anliegen.

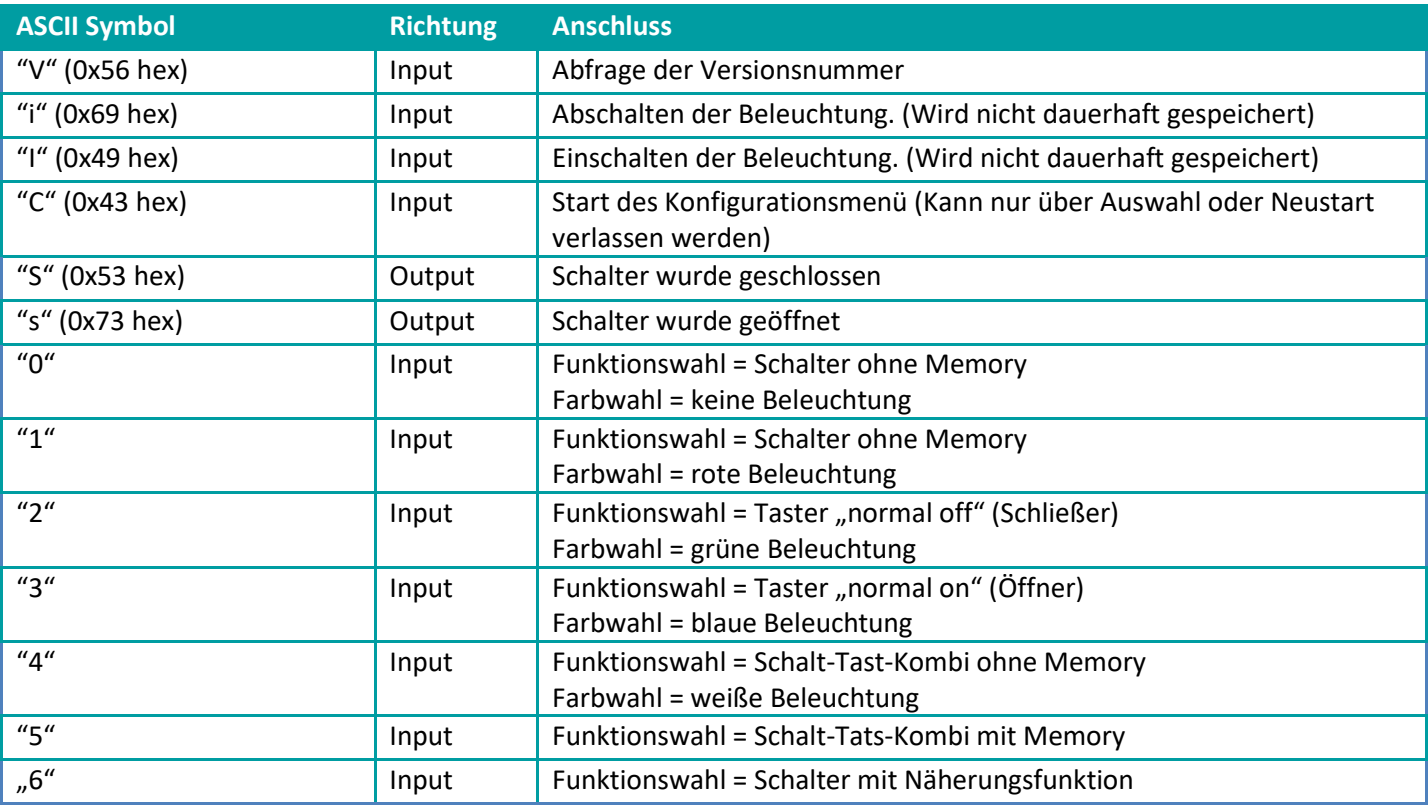

### **Einstellung Funktion und Farbe:**

In einem Terminal (z.B. Putty) eine Verbindung über die serielle Schnittstelle herstellen. Durch Eingabe des Buchstaben "C" (0x43 hex) das Konfigurationsmenü öffnen. Es wird die Auswahl der Funktion abgefragt.

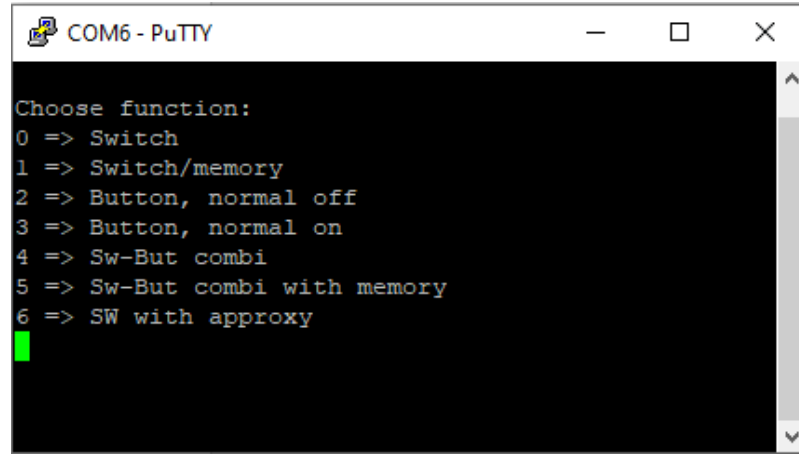

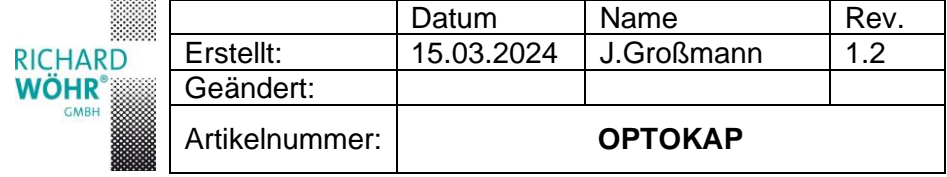

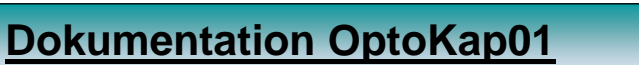

Eine falsche Eingabe wird durch "invalid command" angezeigt. Eine korrekte Eingabe wird durch Rückgabe des Eingabewerts bestätigt.

Bei erfolgreicher Eingabe springt das Menü automatisch auf die Farbwahl im OFF-Zustand. Hier werden ebenfalls falsche Eingaben durch "invalid command" angezeigt und eine korrekte Eingabe wird durch Rückgabe des Eingabewerts bestätigt.

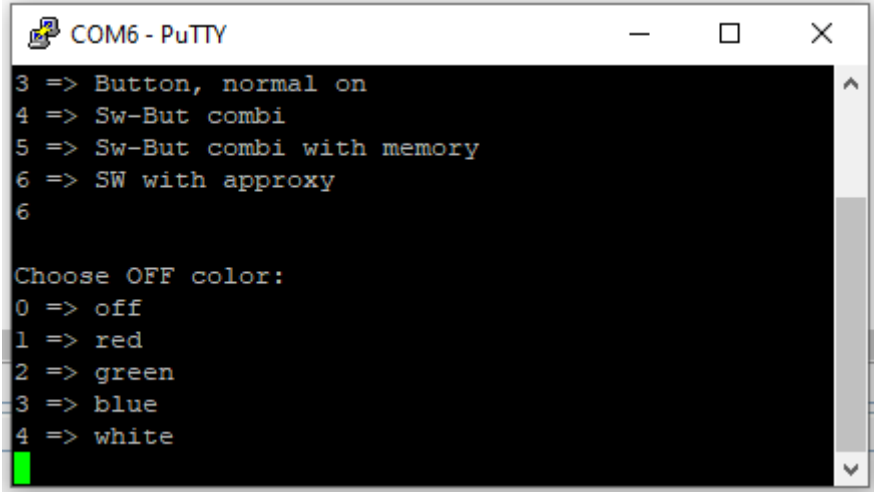

Der letzte Menüpunkt ist die Farbwahl für den ON-Zustand. Dieser verhält sich wie die Auswahl für den OFF-Zustand.

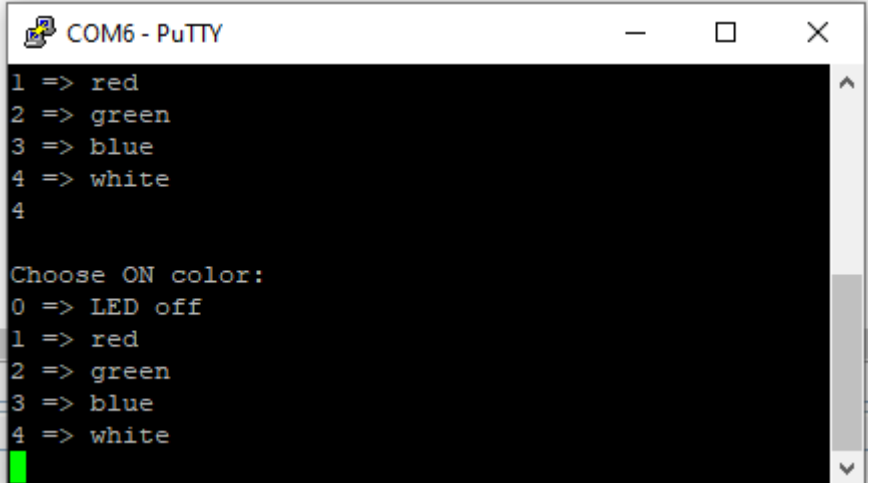

Nach Abschluss der Konfiguration führt der OptoKap01 selbstständig einen Reset durch und die neue Konfiguration steht zur Verfügung.

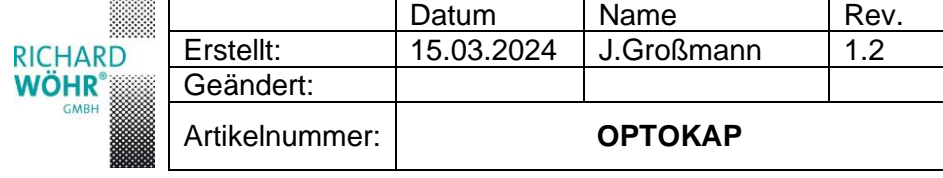

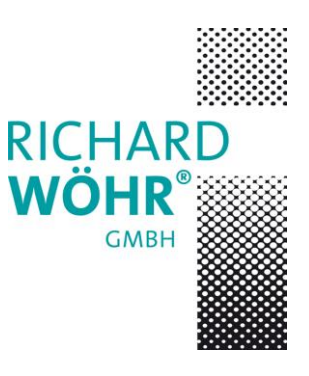